## **ConfiForms action buttons to implement upvote / downvote - alternative solution**

```
ConfiForms is awesome1 upvote downvote
```
## Source code / storage format

**t**

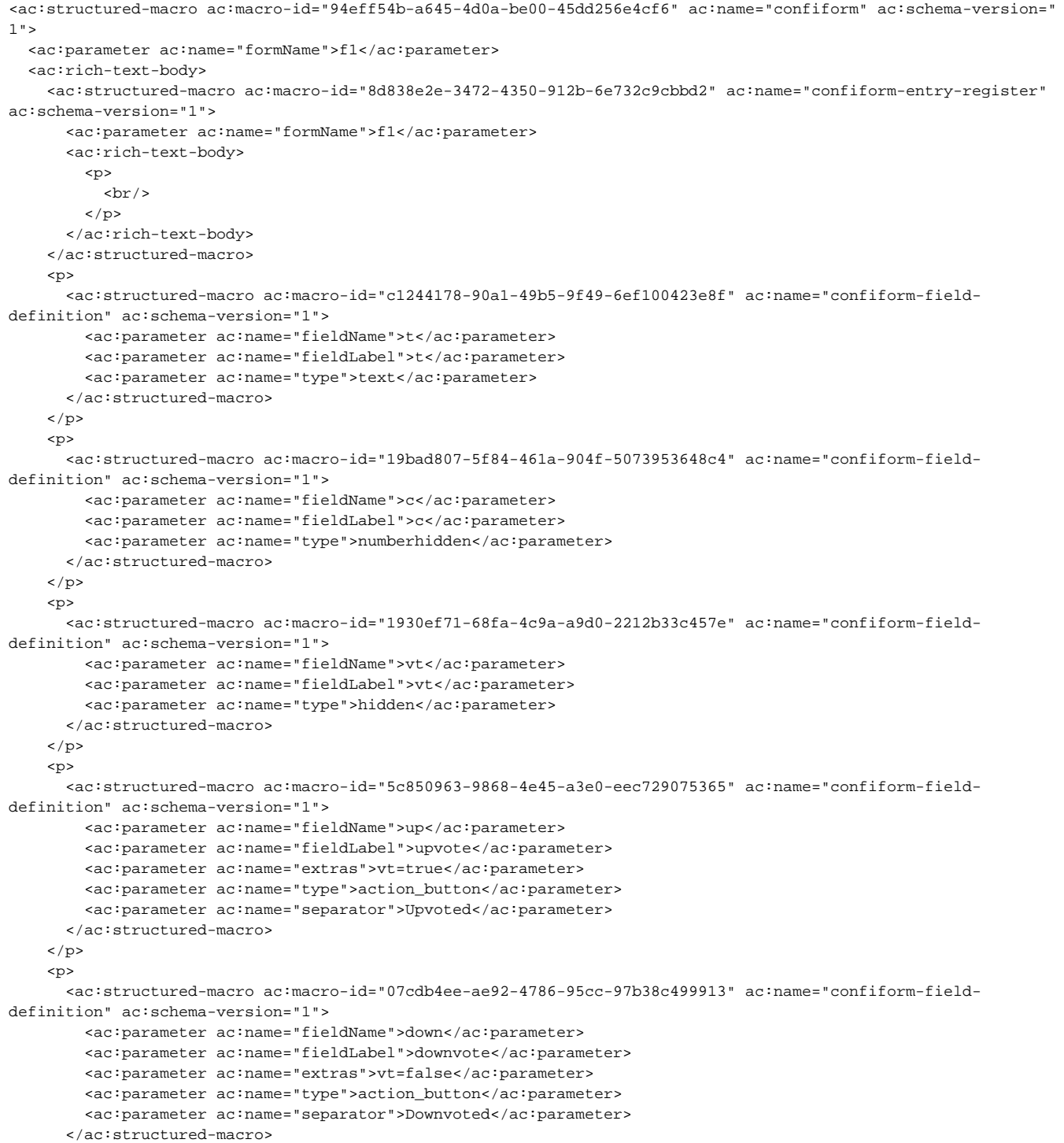

```
\langle/p>
     <ac:structured-macro ac:macro-id="2228c8f2-a412-4772-b98f-3eeb64679e9c" ac:name="confiform-ifttt" ac:schema-
version="1">
       <ac:parameter ac:name="action">Create ConfiForms Entry</ac:parameter>
       <ac:parameter ac:name="event">onCreated</ac:parameter>
      <ac:parameter ac:name="title">entryId=[entry.id]&amp;c=0</ac:parameter>
       <ac:rich-text-body>
         <p>
          chr/s\langle/p>
       </ac:rich-text-body>
     </ac:structured-macro>
     <ac:structured-macro ac:macro-id="d8ddd50b-9c44-455f-9488-78b99e4acdb4" ac:name="confiform-ifttt" ac:schema-
version="1">
       <ac:parameter ac:name="condition">hasChanged(vt):true AND vt:true</ac:parameter>
       <ac:parameter ac:name="extras3">true</ac:parameter>
       <ac:parameter ac:name="extras4">true</ac:parameter>
       <ac:parameter ac:name="action">Create ConfiForms Entry</ac:parameter>
       <ac:parameter ac:name="event">onModified</ac:parameter>
      <ac:parameter ac:name="title">entryId=[entry.id]&amp;c=(ZEROIFEMPTY("[entry.c]")+1)&amp;vt=</ac:parameter>
       <ac:rich-text-body>
        <sub>2</sub></sub>
          \text{chr}/\text{F}\langle/p>
       </ac:rich-text-body>
     </ac:structured-macro>
     <ac:structured-macro ac:macro-id="58bcc4bd-4811-4f91-9528-b9c9faad44be" ac:name="confiform-ifttt" ac:schema-
version="1">
       <ac:parameter ac:name="condition">hasChanged(vt):true AND vt:false</ac:parameter>
       <ac:parameter ac:name="extras3">true</ac:parameter>
       <ac:parameter ac:name="extras4">true</ac:parameter>
       <ac:parameter ac:name="action">Create ConfiForms Entry</ac:parameter>
       <ac:parameter ac:name="event">onModified</ac:parameter>
      <ac:parameter ac:name="title">entryId=[entry.id]&amp;c=(ZEROIFEMPTY("[entry.c]")-1)&amp;vt=</ac:parameter>
       <ac:rich-text-body>
        <sub>2</sub></sub>
          br/\langle/p>
       </ac:rich-text-body>
     </ac:structured-macro>
   </ac:rich-text-body>
</ac:structured-macro>
<ac:structured-macro ac:macro-id="c7c00fec-7741-42ca-9951-7bae1c8a885a" ac:name="confiform-table" ac:schema-
version="1">
  <ac:parameter ac:name="formName">f1</ac:parameter>
   <ac:rich-text-body>
< p <ac:structured-macro ac:macro-id="689c0bb1-f0ba-47ce-83fe-67ad354277e6" ac:name="confiform-field" ac:
schema-version="1">
         <ac:parameter ac:name="fieldName">t</ac:parameter>
       </ac:structured-macro>
    \langle/p>
    <sub>2</sub></sub>
       <ac:structured-macro ac:macro-id="00e8fb46-4edf-40f9-b65c-8cf65f465a95" ac:name="confiform-field" ac:
schema-version="1">
         <ac:parameter ac:name="fieldName">up</ac:parameter>
       </ac:structured-macro>
    \langle/p>
     <p>
       <ac:structured-macro ac:macro-id="2002fe00-5472-4548-936f-143c97ec465d" ac:name="confiform-field" ac:
schema-version="1">
         <ac:parameter ac:name="fieldName">down</ac:parameter>
       </ac:structured-macro>
    \langle/p>
   </ac:rich-text-body>
</ac:structured-macro>
<p>
 \text{chr}/\text{F}\langle/p>
```